# Әд $\partial n$ ет

## "ІІ, ІІІ және IV санат объектілері үшін қоршаған ортаға эмиссияға рұқсат беру" электрондық мемлекеттік қызмет регламентін бекіту туралы

## Күшін жойған

Қарағанды облысы әкімдігінің 2013 жылғы 22 мамырдағы N 29/01 қаулысы. Қарағанды облысының Әділет департаментінде 2013 жылғы 12 шілдеде N 2351 болып тіркелді. Күші жойылды - Қарағанды облысы әкімдігінің 2014 жылғы 27 тамыздағы № 44/02 қаулысымен

 Ескерту. Күші жойылды - Қарағанды облысы әкімдігінің 27.08.2014 № 44/02 қаулысымен (алғашқы ресми жарияланған күнінен кейін күнтізбелік он күн өткен соң қолданысқа енгізіледі).

Р Қ А О е с к е р т п е с і. Құжаттың мәтінінде түпнұсқаның пунктуациясы мен орфографиясы сақталған.

 Қазақстан Республикасының 2000 жылғы 27 қарашадағы "Әкімшілік рәсімдер туралы", 2001 жылғы 23 қаңтардағы "Қазақстан Республикасындағы жергілікті мемлекеттік басқару және өзін-өзі басқару туралы" Заңдарына, Қазақстан Республикасы Үкіметінің 2010 жылғы 20 шілдедегі N 745 "Жеке және заңды тұлғаларға көрсетілетін мемлекеттік қызметтердің тізілімін бекіту туралы", 2012 жылғы 8 тамыздағы N 1033 "Қазақстан Республикасы Қоршаған ортаны қорғау министрлігі және жергілікті атқарушы органдар көрсететін қоршаған ортаны қорғау саласындағы мемлекеттік қызмет стандарттарын бекіту туралы", 2012 жылғы 29 желтоқсанындағы N 1755 "Қазақстан Республикасы Үкіметінің кейбір шешімдеріне өзгерістер мен толықтырулар енгізу туралы", 2010 жылғы 26 қазанындағы N 1116 "Электрондық мемлекеттік қызметінің үлгі регламентін бекіту туралы" қаулыларына және Қазақстан Республикасының Қоршаған ортаны қорғау министрінің 2007 жылғы 30 наурыздағы N 94-ө "Қоршаған ортаға эмиссияларға рұқсат беру үшін құжаттардың нысандарын және оларды толтыру тәртібін бекіту туралы" (нормативтік құқықтық кесімдерді мемлекеттік тіркеудің тізіліміне N 4615 болып тіркелген) бұйрығына сәйкес, мемлекеттік қызмет көрсету бойынша қызметті ұйымдастыру мақсатында, Қарағанды облысының әкімдігі  $K A Y J I b I$  ЕТЕДІ:

 1. Қоса берілген "ІІ, ІІІ және IV санат объектілері үшін қоршаған ортаға эмиссияға рұқсат беру" электрондық мемлекеттік қызмет регламентін бекіту туралы мемлекеттік қызмет регламенті бекітілсін. 2. Осы қаулының орындалуын бақылау жетекшілік ететін облыс әкімінің

орын басарына жүктелсін.

 3. Осы "ІІ, ІІІ және IV санат объектілері үшін қоршаған ортаға эмиссияға рұқсат беру" электрондық мемлекеттік қызмет регламентін бекіту туралы" қаулы оның алғаш ресми жарияланған күнінен кейін күнтізбелік он күн өткен соң қолданысқа енгізіледі.

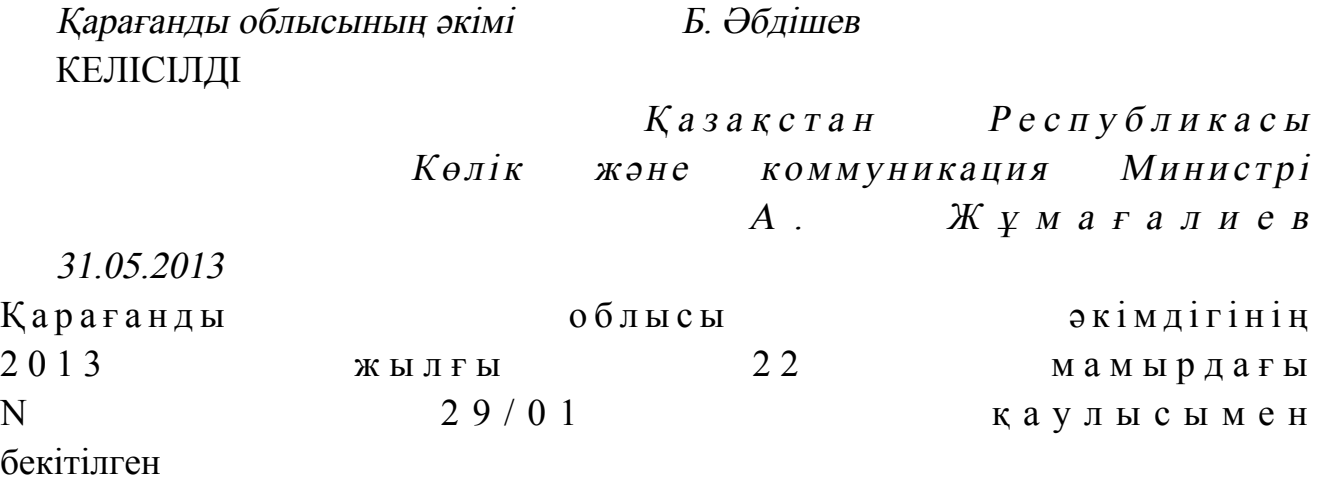

## "ІІ, ІІІ және IV санат объектілері үшін қоршаған ортаға эмиссияға рұқсат беру" электрондық мемлекеттік қызмет регламенті

#### 1. Жалпы ережелер

 1. "ІІ, ІІІ және IV санат объектілері үшін қоршаған ортаға эмиссияға рұқсат беру" электрондық мемлекеттік қызметі (бұдан әрі – қызмет) "Қарағанды облысының табиғи ресурстар және табиғат пайдалануды реттеу басқармасы" мемлекет мекемесімен (бұдан әрі – қызмет беруші), халыққа қызмет көрсету орталығы арқылы (бұдан әрі – орталық), сондай-ақ мекенжайы www.e.gov.kz бойынша "электрондық үкімет" веб-порталы және мекенжайы www.elicense.kz бойынша "Е-лицензиялау" веб-порталы арқылы көрсетіледі. 2. Электрондық мемлекеттік қызмет Қазақстан Республикасы Үкiметiнiң 2012 жылғы 8 тамыздағы N 1033 "Қазақстан Республикасы Қоршаған ортаны қорғау министрлігі және жергілікті атқарушы органдар көрсететін қоршаған ортаны қорғау саласындағы мемлекеттік қызмет стандарттарын бекіту туралы" қаулысымен бекiтiлген "II, III және IV санат объектілеріне мемлекеттік экологиялық сараптама қорытындысын беру" мемлекеттiк қызмет Стандарты, Қазақстан Республикасының "Ақпараттандыру туралы" 2007 жылғы 11 қаңтардағы Заңының 29-бабының 2 тармағы және "Электрондық мемлекеттік қызметінің үлгі регламентін бекіту туралы" Қазақстан Республикасы Үкіметінің 2010 жылғы 26 қазандағы N 1116 қаулысының негізінде және де 2007 жылғы 9

қаңтардағы Қазақстан Республикасының Кодексі N 212 "Қазақстан Республикасының Экологиялық кодексі" сәйкес көрсетіледі.

 3. Электрондық мемлекеттік қызметті автоматтандыру дәрежесі: ішінара автоматтандырылған (медиа - алшақтықты қамтитын электрондық мемлекеттік қ ы з м е т ) .

4. Электрондық мемлекеттік қызмет көрсетудің түрі: транзакциялық қызмет.

5. Осы регламентте пайдаланылатын ұғымдар мен қысқартулар:

 1) ақпараттық жүйе – ақпараттық-бағдарламалық кешенді қолдану мен ақпаратты сақтау, өңдеу, іздеу, тарату, тапсыру, және беру үшін арналған жүйе ( бұлан әрі - АЖ);

 2) бизнес сәйкестендіру нөмірі – заңды тұлғаға (филиал мен өкілдікке) және бірлескен кәсіпкерлік түрінде қызметін жүзеге асыратын дара кәсіпкер үшін қалыптастырылатын бірегей нөмір (бұдан әрі - БСН);

 3) "Е-лицензиялау" веб-порталы - берiлген лицензиялардың қайта ресiмделген, тоқтаттырылған, қайта басталған және тоқтатқан әрекеттерi, сонымен бiрге лицензиаттармен берілетін лицензияның орталықтандырған сәйкестендiру нөмiрiн қалыптастыру (түр тармағы) қызмет түрін орындайтын лицензиаттардың филиалдар, (объектiлер, тармақтар, бөлiмшелер) өкiлдiктерi туралы мәлiмет болатын ақпараттық жүйе (бұдан әрi – "Е-лицензиялау" МДБ АЖ  $)$  ;

 4) жеке сәйкестендіру нөмірі – жеке тұлға үшiн құрастырылатын бірегей нөмiр, соның iшiнде дербес кәсiпкерлiктiң түрiндегi қызмет орындайтын жеке  $\kappa \circ c$  i п  $\kappa e$  p (  $\delta \psi$  дан  $\delta p$  i - Ж  $CH$ ); 5) "Жеке тұлға" мемлекеттік деректер базасы - Қазақстан Республикасының заңнамасына сәйкес және өкілеттік шеңберінде мемлекеттік басқарма органдарына және өзге де субъектілерге олар туралы маңызды және сенімді мәліметтер беру және Қазақстан Республикасында жеке тұлғалардың сәйкестендіру бірлігін енгізу мақсатымен жеке сәйкестендiру нөмiрлерінің Ұлттық тiзiлiмін жасау, ақпаратты автоматизациялау жинағы, сақтау және өңдеу үшiн арналған ақпараттық жүйе(бұдан әрі - ЖТ МДБ);

 6) "Заңды тұлға" мемлекеттік деректер базасы - Қазақстан Республикасының заңнамасына сәйкес және өкілеттік шеңберінде мемлекеттік басқарма органдарына және өзге де субъектілерге олар туралы маңызды және сенімді мәліметтер беру және Қазақстан Республикасында заңды тұлғалардың сәйкестендіру бірлігін енгізу мақсатымен бизнес-сәйкестендiру нөмiрлерінің Ұлттық тiзiлiмін жасау, ақпаратты автоматизациялау жинағы, сақтау және өңдеу үшiн арналған ақпараттық жүйе (бұдан әрі - ЗТ МДБ);

 7) Қазақстан Республикасының халыққа қызмет көрсету орталықтарының ақпараттық жүйесі - Қазақстан Республикасының халыққа қызмет көрсету

орталықтары, және де осыған сәйкес министрліктер мен мекемелер жүйесі арқылы халыққа (жеке және заңды тұлғаларға) қызметті жеткізу үдерісін автоматтандыруға арналған ақпараттық жүйе (бұдан әрi – ХҚКО АЖ);

 8) құрылымдық – функционалдық бірліктер (бұдан әрі – ҚФБ) – мемлекеттік қызмет көрсету үдерісіне қатысатын мемлекеттік органдардың құрылымдық бөлімшелерінің тізбесі, мекемелер немесе өзге де ұйымдар және ақпараттық ж ү й е л е р ;

 9) медиа-ажырау - қызметтерді көрсету үдерісінде қағаз және электронды құжат айналымының кезектесуі, мұндайда құжаттардың электронды түрден қағаз түріне немесе керісінше алмасуы қажет;

 10) пайдаланушы - қажеттi электрондық ақпараттық ресурстарды алу үшiн ақпараттық жүйеге жүгiнетiн және оларды пайдаланатын субъект (тұтынушы, қызмет бер уші);

 11) транзакциялық қызмет – электрондық цифрлық қолтаңбаны қолданумен өзара ақпарат алмасуды талап ететін, пайдаланушыларға электрондық ақпараттық ресурстарды беру жөніндегі қызмет;

 12) тұтынушы – электрондық мемлекеттік қызмет көрсетілетін жеке немесе з а ң д ы т ұ л ғ а ;

 13) электрондық құжат – ақпарат электрондық-цифрлық нысанда берілген және электрондық цифрлық қолтаңба арқылы куәландырылған құжат;

 14) электрондық мемлекеттік қызмет – ақпараттық технологиялардың қолданылуымен электрондық нысанда көрсетілетін мемлекеттік қызмет;

 15) "электрондық үкiметтiң" веб-порталы - нормативтiк құқықтық базаны қоса алғанда, барлық шоғырландырылған үкiметтiк ақпаратқа және электрондық мемлекеттiк қызметтерге қолжетiмдiлiктiң бiрыңғай терезесiн бiлдiретiн ақпараттық жүйе (бұдан әрі - ЭҮП);

 16) "электрондық үкiметтiң" шлюзi – электрондық қызметтi iске асыру аясында "электрондық үкiметтiң" ақпараттық жүйелерiн интеграциялауға арналған ақпараттық жүйе (бұдан әрi – ЭҮШ);

 17) электрондық цифрлық қолтаңба – электрондық цифрлық қолтаңба құралдарымен жасалған және электрондық құжаттың дұрыстығын, оның тиесілігін және мазмұнның өзгермейтіндігін растайтын электрондық цифрлық нышандар терімі (бұдан әрі – ЭЦҚ).

## 2. Электрондық мемлекеттік қызметті көрсету жөніндегі қызмет беруші іс-әрекетінің тәртібі

 6. Қызмет берушінің ЭҮП арқылы қадамдық іс-әрекеттері мен шешімдер ( қызмет көрсету кезіндегі функционалдық өзара іс-әрекет N 1 диаграммасы) осы

Регламенттің 2 қосымшасында көрсетілген: 1) тұтынушы ЭҮП-те тіркелуді алушы компьютерінің ғаламтор-браузеріне сақтап қойған өзінің ЭЦҚ тіркеу куәлігінің көмегімен жүзеге асырады (ЭҮП–ке тіркелмеген алушылар үшін жүзеге асырылады); 2) 1-үдеріс – мемлекеттік қызмет көрсету үшін тұтынушымен ЭҮП енгізу ( авторизациялау үдерісі), тұтынушының компьютеріндегі ғаламтор-браузеріне ЭЦ Қ тіркеу күәлігін қосу; 3) 1-шарт – тіркелген тұтынушы туралы деректердің дұрыстығын логин (БСН /ЖСН) және пароль арқылы ЭҮП тексеру; 4) 2-үдеріс – тұтынушының деректерінде бұзушылықтардың болуына байланысты ЭҮП авторизациялаудан бас тарту туралы хабарламаны қ а л ы п т а с т ы р у ;

 5) 3-үдеріс – тұтынушының осы Регламентте көрсетілген қызметті таңдауы, қызметті көрсету және оның құрылымы мен форматтық талаптарды ескере отырып, тұтынушы нысанды толтыруы үшін сұраныс нысанын экранға шығару ( деректерді енгізу) қажетті құжаттарды электрондық түрде сұрау салу нысанына  $K$  o c  $y$  ;

 6) 4-үдеріс – сұранысты куәландыру (қол қою) үшін тұтынушының ЭЦҚ тіркеу куәлігін таңдауы;

 7) 2-шарт – ЭҮП-те ЭЦҚ тіркеу куәлігінің қолдану мерзімін және тіркеу куәлігінің қайта шақырылған (күші жойылған) тізімінде жоқтығын, сонымен қатар сәйкестендіру деректерінің сұраныс көрсетілген БСН/ЖСН мен ЭЦҚ тіркеу куәлігінде көрсетілген БСН/ЖСН арасындағы сәйкестілігін тексеру;

 8) 5-үдеріс – тұтынушының ЭЦҚ түпнұсқалығының расталмауына байланысты сұралатын электрондық мемлекеттік қызметтен бас тарту туралы хабарламаны калыптастыру;

 9) 6-үдеріс – мемлекеттік қызмет көрсетуге сұранысты толтырылған нысанына (енгізілген деректерді) тұтынушының ЭЦҚ арқылы куәландыру (қол қ о ю ) ;

 10) 7-үдеріс – "Е-лицензиялау" МДБ АЖ электрондық құжатты (алушының сұранысы) тіркеу және "Е-лицензиялау" МДБ АЖ сұранысты өңдеу;

 11) 3-шарт – рұқсат беру үшін тұтынушының негізге және біліктілік талабына сәйкестілігін қызмет берушімен тексеру; 12) 8-үдеріс – "Е-лицензиялау" МДБ АЖ тұтынушының деректерінде бұзушылықтардың болуына байланысты сұралынатын қызметтен бас тарту туралы хабарламаны қалыптастыру;

 13) 9-үдеріс - тұтынушының "Е-лицензиялау" МДБ АЖ қалыптастырылған қызметті көрсету нәтижесін алуы (ІІ, ІІІ және IV санат объектілері үшін қоршаған ортаға эмиссияға рұқсат). Электрондық құжат қызмет беруші уәкілетті тұлғаның ЭЦҚ пайдалануымен қалыптастырылады. 7. Қадамдық іс-әрекеттер мен шешімдер қызмет беруші арқылы (қызмет көрсету кезіндегі функционалдық өзара іс-әрекет N 2 диаграммасы) осы Регламенттің 2 қосымшасында келтірілген: 1) 1-үдеріс – қызмет беруші қызметкердің электрондық мемлекеттік қызметті көрсету үшін "Е-лицензиялау" МДБ АЖ-да логин және парольді енгiзуі (  $a$  в то р и з ацияла у  $\forall \mu \in \mathfrak{p}$  i c i );

 2) 1-шарт - логин және пароль арқылы "Е-лицензиялау" МДБ АЖ қызмет беруші тіркелген қызметкер туралы деректердің түпнұсқалығын тексеру;

 3) 2-үдеріс - "Е-лицензиялау" МДБ АЖ тұтынушының деректерінде бұзушылықтардың болуына байланысты сұралынатын қызметтен бас тарту туралы кабарламаны қалыптастыру;

 4) 3-үдеріс – қызмет берушінің осы Регламентте көрсетілген қызметті таңдауы, қызметті көрсету үшін сұраныс нысанын экранға шығару және тұтынушы деректерін қызмет беруші қызметкері мен енгізу;

 5) 4-үдеріс – тұтынушы туралы сұранысты ЭҮШ арқылы ЖТ МДБ/ЗТ МДБ  $x \text{ i}$   $\sigma$  e p  $y$ ;

6) 2-шарт – тұтынушының ЖТ МДБ/ЗТ МДБ деректерінің болуын тексеру;

 7) 5-үдеріс – тұтынушының ЖТ МДБ/ЗТ МДБ деректерінің болмауына байланысты деректерді алу мүмкін еместігі туралы хабарламаны қалыптастыру;

 8) 6-үдеріс – тұтынушымен берілген қағаз нысандағы құжаттардың болуы және қажетті құжаттарды қызмет беруші қызметкерімен сканерден өткізу туралы белгіленген бөлімдегі сұраныс нысанын толтыру және оны сұраныс нысанына  $K$  o c  $y$  ;

 9) 7-үдеріс - "Е-лицензиялау" МДБ АЖ сұранысты тіркеу және " Е-лицензиялау" МДБ АЖ қызмет көрсетуді өңдеу; 10) 3-шарт – рұқсат беру үшін тұтынушының негізге және біліктілік талабына сәйкестілігін қызмет берушімен тексеру; 11) 8-үдеріс - "Е-лицензиялау" МДБ АЖ тұтынушының деректерінде бұзушылықтардың болуына байланысты сұраныс қызметтен бас тарту туралы

 $x a 6 a p \pi a$  маны калып тастыру;

 12) 9-үдеріс – тұтынушының "Е-лицензиялау" МДБ АЖ қалыптастырылған қызметті көрсету нәтижесін алуы (ІІ, ІІІ және IV санат объектілері үшін қоршаған ортаға эмиссияға рұқсат). Электрондық құжат қызмет беруші уәкілетті тұлғаның ЭЦҚ пайдалануымен қалыптастырылады.

 Мемлекеттік қызметті қағаз тасымалдағышта алу үшін тұтынушы қағаз тасымалдағыштағы құжаттар пакетін қызмет көрсетушінің кеңсесі арқылы ұ с ы н а д ы .

8. Оператордың АЖО ХҚКО АЖ Орталық арқылы қызмет көрсету кезіндегі

функционалдық өзара іс-әрекет (N 3 диаграммасы) осы Регламенттің 2  $K$  о сымшасында көрсетілген:

 1) 1-үдеріс - Орталық операторының қызмет көрсету үшін логин және парольді АЖО ХҚКО АЖ енгiзу (авторизациялау үдерісі); 2) 2-үдеріс – Орталық операторының осы Регламентте көрсетілген қызметті таңдауы, қызметті көрсету үшін сұраныс нысанын экранға шығару және Орталық операторының тұтынушы деректерін енгізу; 3) 3-үдеріс - тұтынушы туралы сұранысты ЭҮШ арқылы ЖТ МДБ/ЗТ МДБ  $x \text{ i}$   $\sigma$  e  $p \text{ y}$ 

4) 1-шарт - тұтынушының ЖТ МДБ/ЗТ МДБ деректерінің болуын тексеру;

 5) 4-үдеріс - тұтынушының ЖТ МДБ/ЗТ МДБ деректерінің болмауына байланысты деректерді алу мүмкін еместігі туралы хабарламаны қалыптастыру;

 6) 5-үдеріс - тұтынушымен берілген қағаз нысандағы құжаттардың болуы және қажетті құжаттарды Орталық операторымен сканерден өткізу туралы белгіленген бөлімдегі сұраныс нысанын толтыру, оны сұраныс нысанына қосу және қызмет көрсетуге сұраныс толтырылған нысанына (енгізілген деректерді)  $\partial \Pi K$  арқылы куәландыру;

 7) 6-үдеріс – Орталық операторының ЭЦҚ куәландырылған (қолы қойылған) электрондық құжатты (тұтынушының сұранысы) ЭҮШ арқылы "Е-лицензиялау" МДБ АЖ жіберуі;

 8) 7-үдеріс - "Е-лицензиялау" МДБ АЖ электрондық құжатты тіркеу; 9) 2-шарт - рұқсат беру үшін тұтынушының негізге және біліктілік талабына сәйкестілігін қызмет берушімен тексеру; 10) 8-үдеріс - "Е-лицензиялау" МДБ АЖ тұтынушының деректерінде бұзушылықтардың болуына байланысты сұраныс қызметтен бас тарту туралы хабарламаны калыптастыру;

 11) 9-үдеріс – тұтынушының Орталық операторы арқылы "Е-лицензиялау" МДБ АЖ қалыптастырылған қызметті көрсету нәтижесін алуы (ІІ, ІІІ және IV санат объектілері үшін қоршаған ортаға эмиссияға рұқсат).

 Мемлекеттік қызметті қағаз тасымалдағышта ХҚКО арқылы алу үшін тұтынушы қағаз тасымалдағыштағы құжаттар пакетін ХҚКО-на ұсынады.

 9. "Е-лицензиялау" веб-порталында сұраныс нысанын толтыру және қызмет көрсетуге жауаптар келтірілген www.elicense.kz.

 10. Tұтынушының электрондық мемлекеттік қызмет көрсету бойынша орындау мәртебесін тексеру тәсілі: ЭҮП-ның "Алынған қызметтер тарихы" бөлімінде, сондай-ақ ЖАО немесе ХҚКО жолыққан кезде.

 11. Қызмет көрсету бойынша қажетті ақпарат пен кеңесті саll–центрдің: (1414 ) телефоны бойынша алуға болады.

## 3. Электрондық мемлекеттік қызметті көрсету үдерісіндегі өзара іс-әрекет тәртібін сипаттау

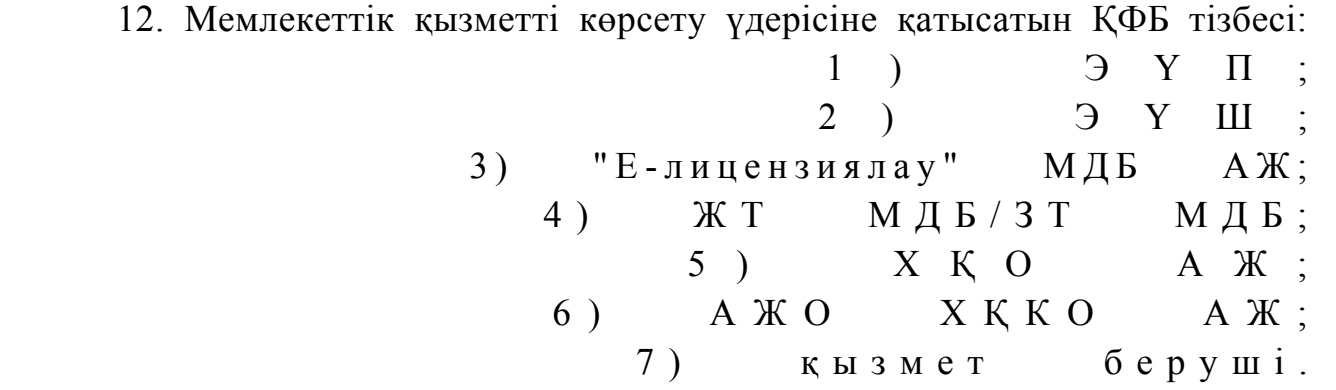

 13. Әрбір іс-әрекеттің орындалу мерзімін көрсете отырып, іс-әрекеттерінің ( рәсімдерінің, функцияларының, операцияларының) дәйектілігінің мәтіндік кестелік сипаттамасы осы Регламенттің 1-қосымшасында келтірілген.

 14. Іс-әрекеттердің логикалық дәйектілігінің арасындағы (қызмет көрсету кезіндегі) өзара байланысты олардың сипаттамаларына сәйкес көрсететін диаграмма осы Регламенттің 2 қосымшасында келтірілген.

 15. "II, III және IV санаттағы нысандар үшін қоршаған ортаға эмиссия жасауға рұқсат беру" электронды мемлекеттік қызмет көрсетуге бланкілер нысандары осы регламенттің 3-қосымшасында көрсетілген.

 16. Тұтынушыларға электрондық мемлекеттік қызметті көрсету нәтижелері осы Регламенттің 4 қосымшасына сәйкес сапа және қолжетімділік  $\kappa \theta p c e \tau \kappa i \ln \tau e p i \kappa e$   $\theta \ln \ln e \ln \tau i$ .

 17. Тұтынушыларға электрондық мемлекеттік қызметті көрсету үдерісіне қойылатын тар:

1) құпиялылық (ақпараттың рұқсат етiлмеген алуынан қорғау);

2) тұтастық (ақпараттың рұқсат етiлмеген өзгеруiнен қорғау);

 3) қол жетiмдiлiк (ақпараттың рұқсат етiлмеген ұстап қалуы және  $p e c y p c T a p a u H$  кор $F a y$ ).

 18. Қызмет көрсетудің техникалық шарттары: интернетке немесе ресурсқа қол жеткізу үшін қажетті өзге қондырғыға шығатын компьютердің, ұялы телефонның болуы.

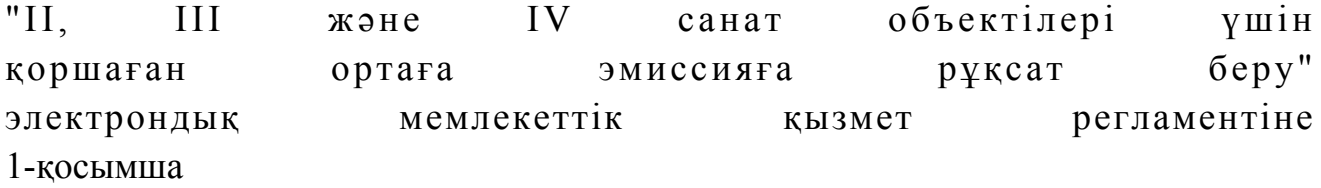

#### 1. Кесте. ЭҮП арқылы ҚФБ іс-әрекет сипаттамасы

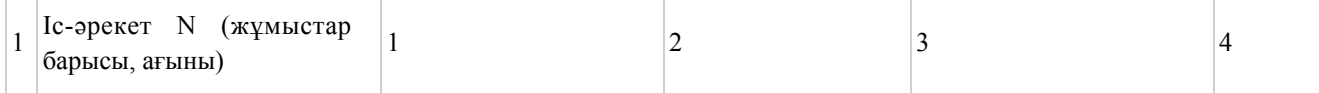

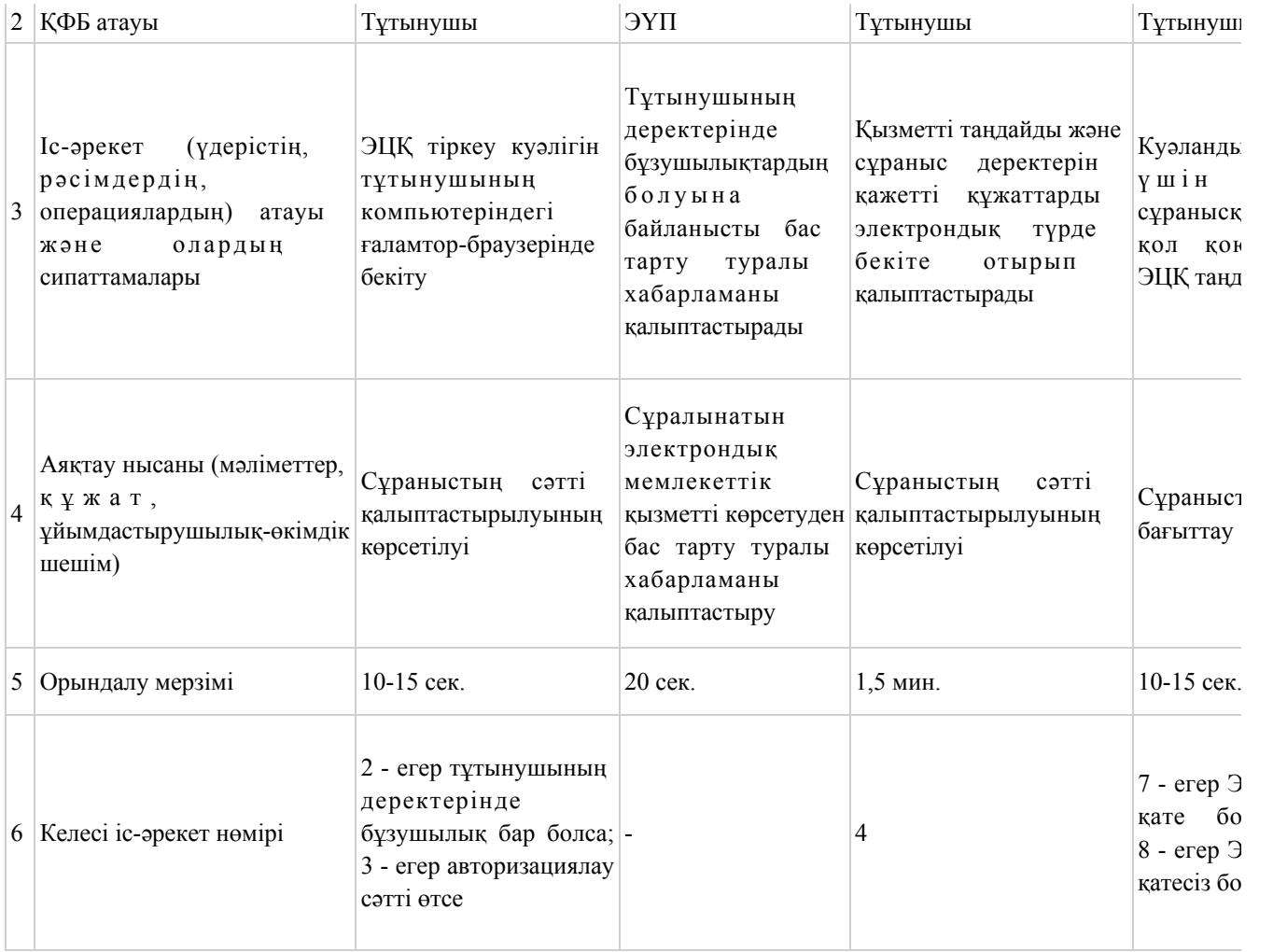

#### кестенің жалғасы

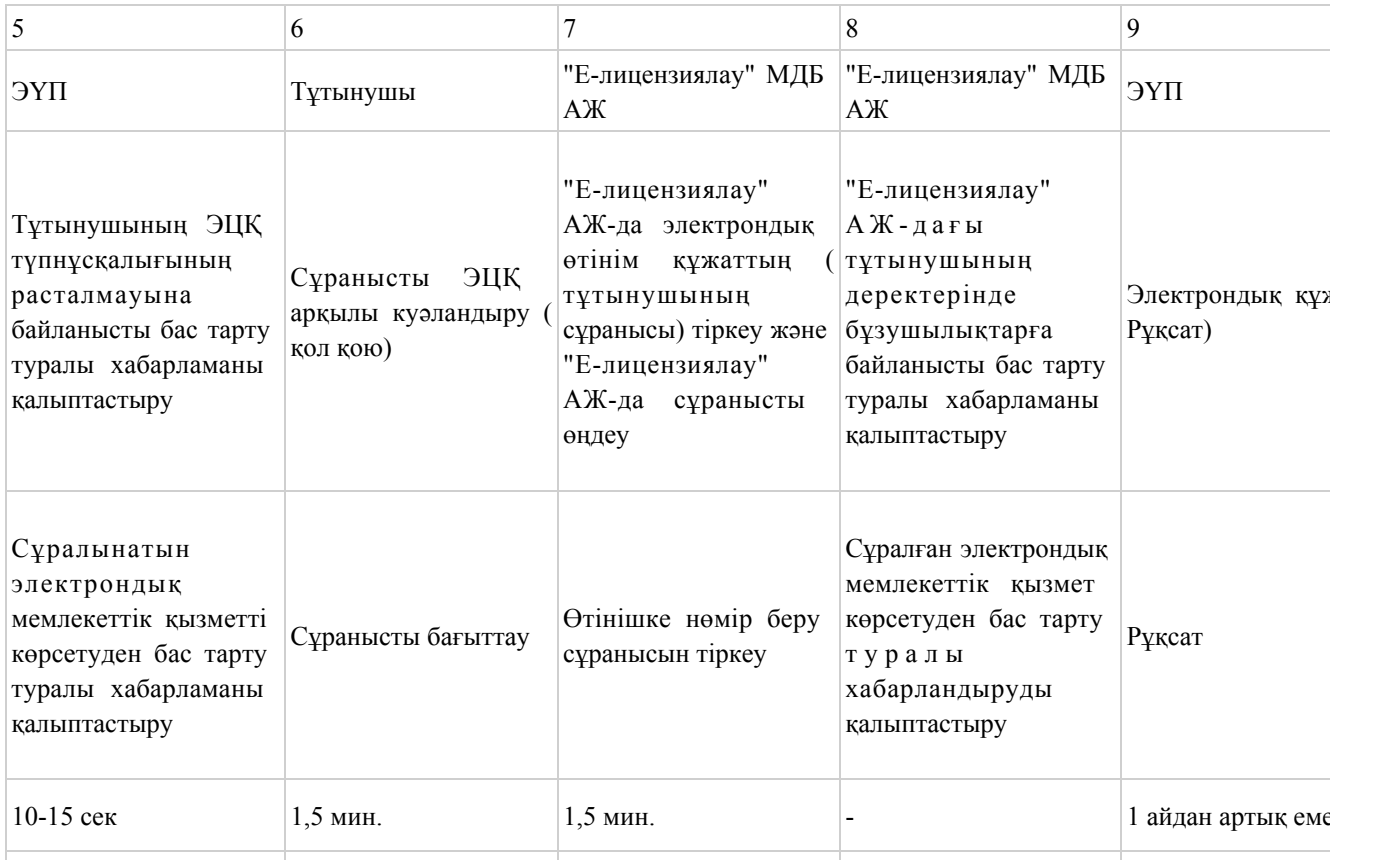

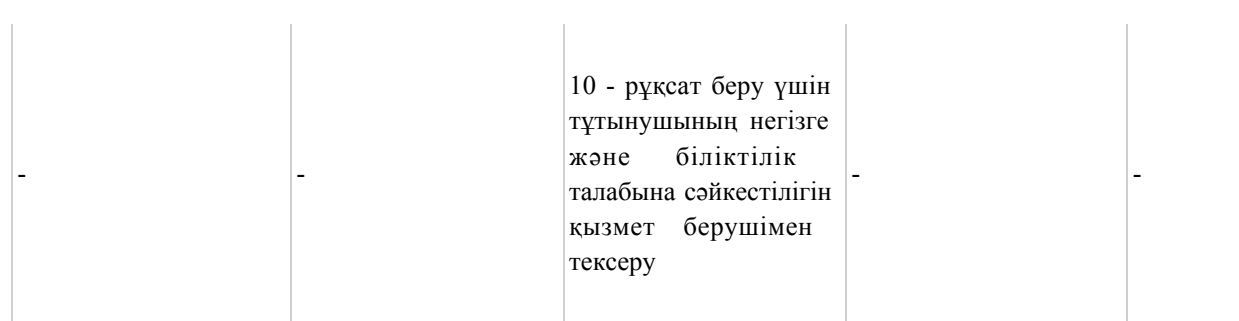

## 2. Кесте. Қызмет беруші арқылы ҚФБ іс-әрекет сипаттамасы

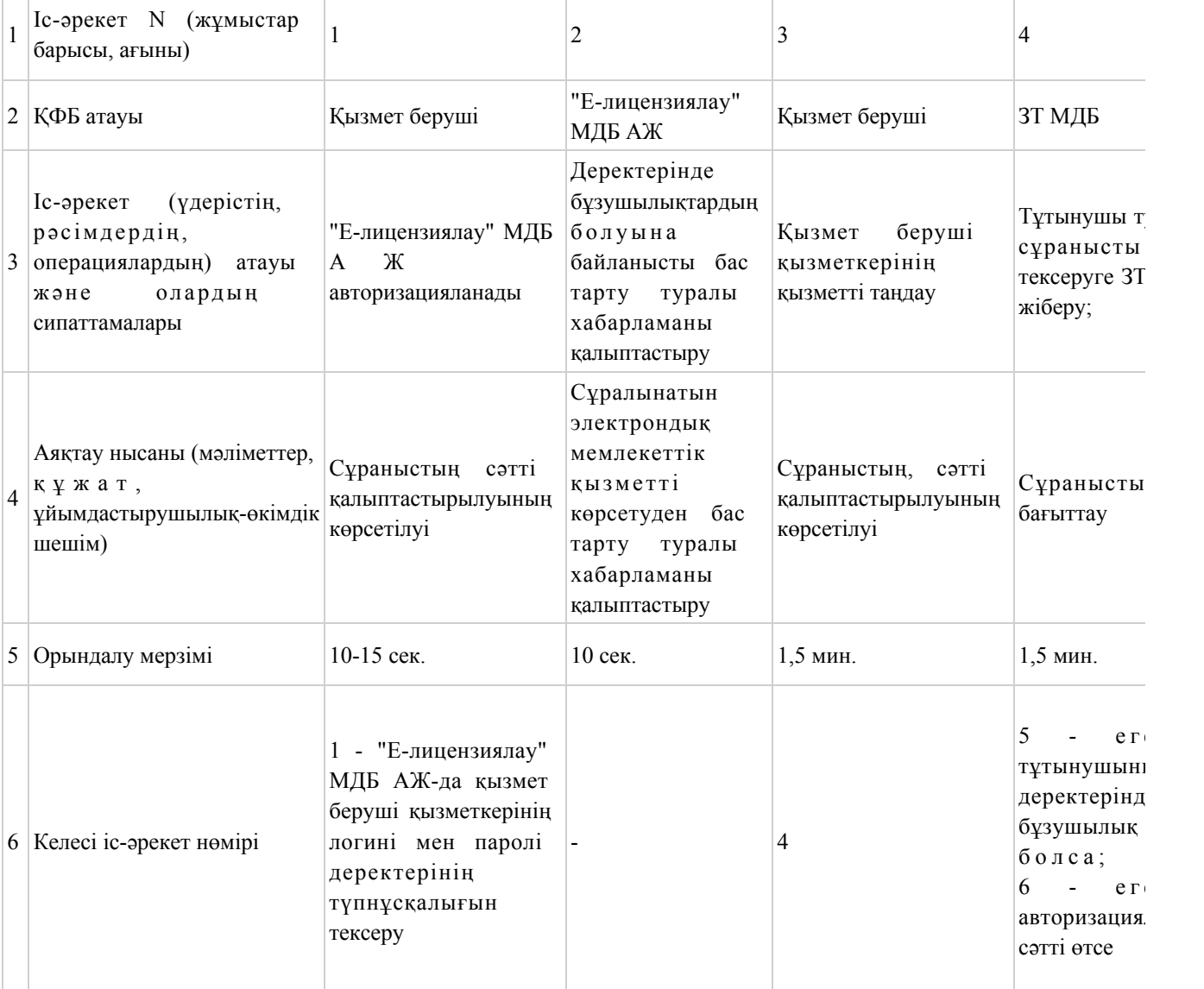

#### кестенің жалғасы

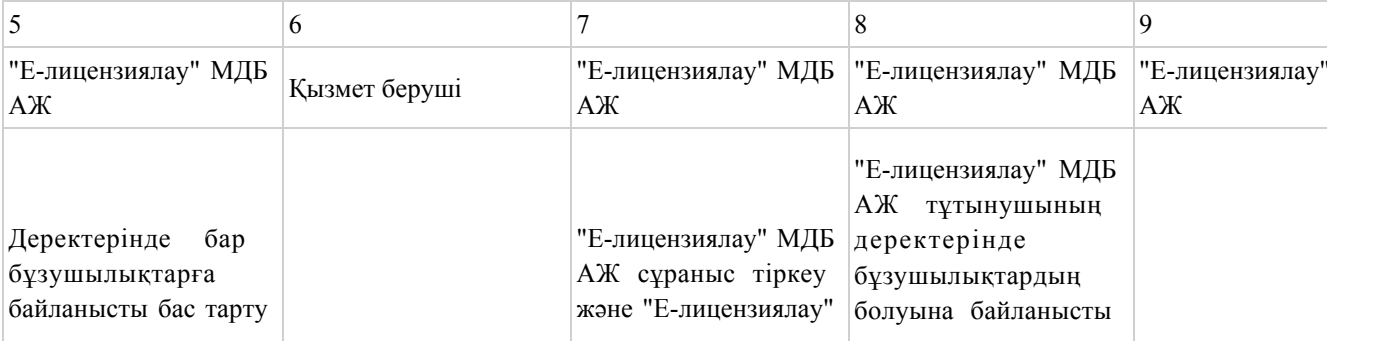

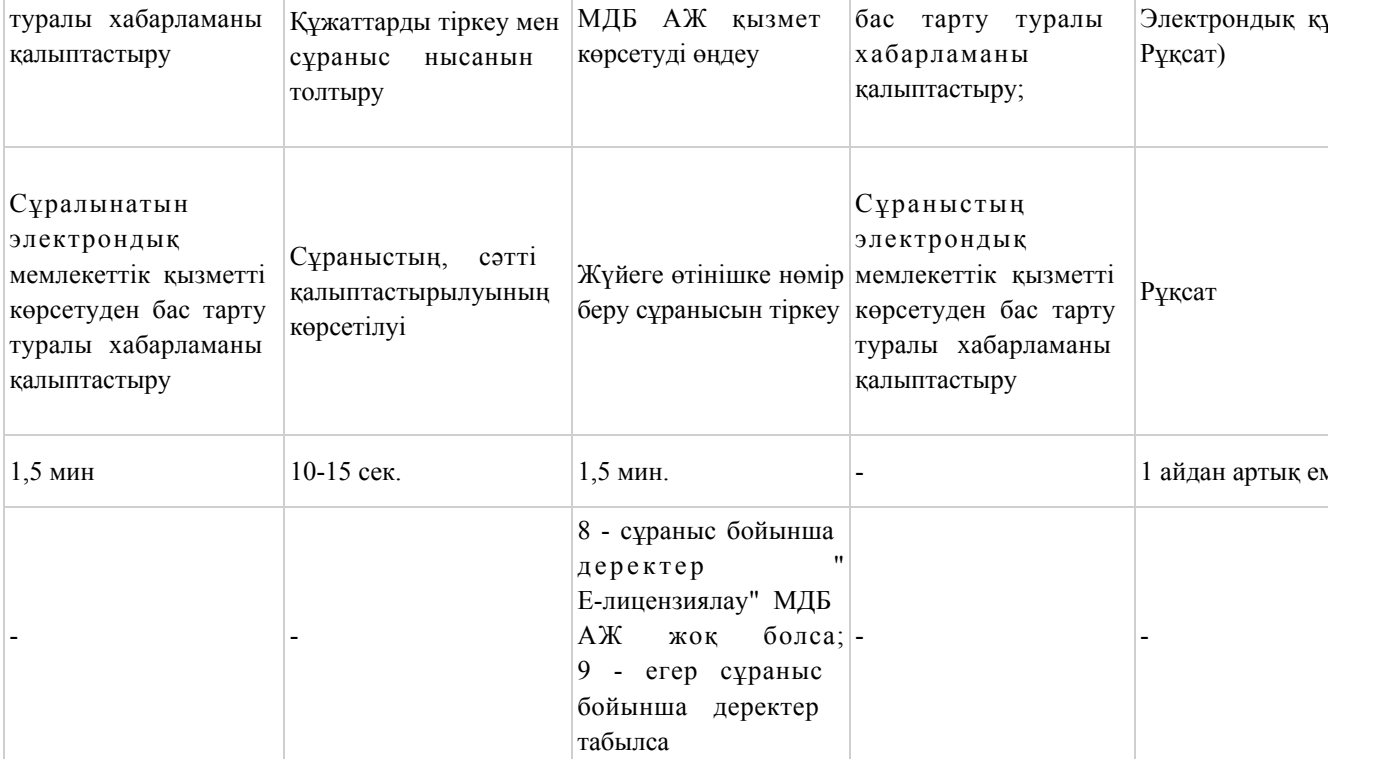

# 3. Кесте. Орталық арқылы ҚФБ іс-әрекет сипаттамасы

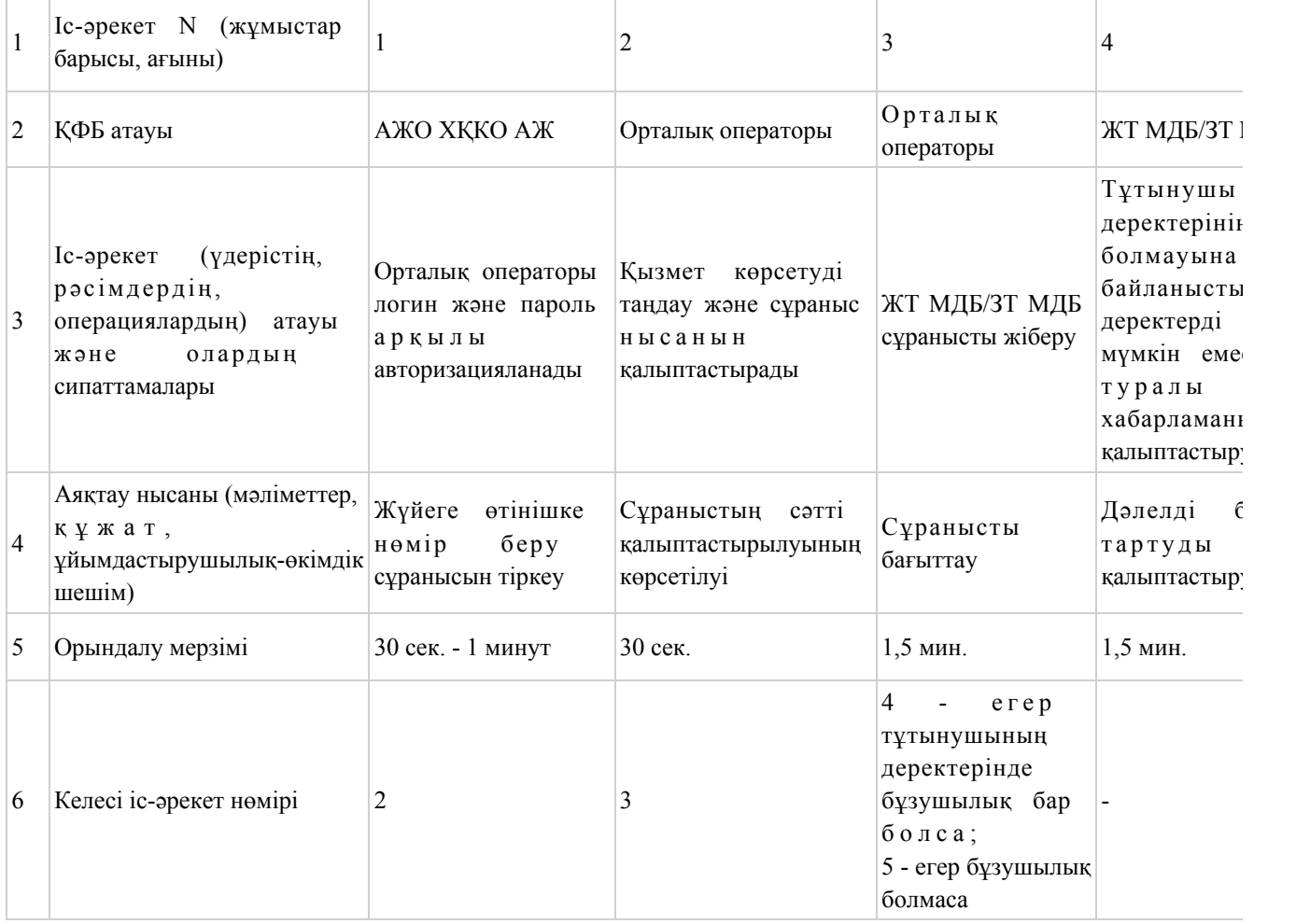

### кестенің жалғасы

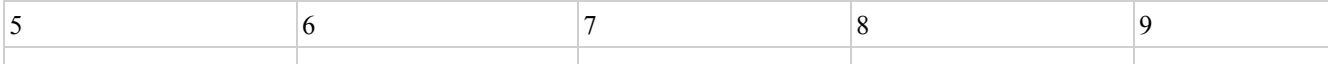

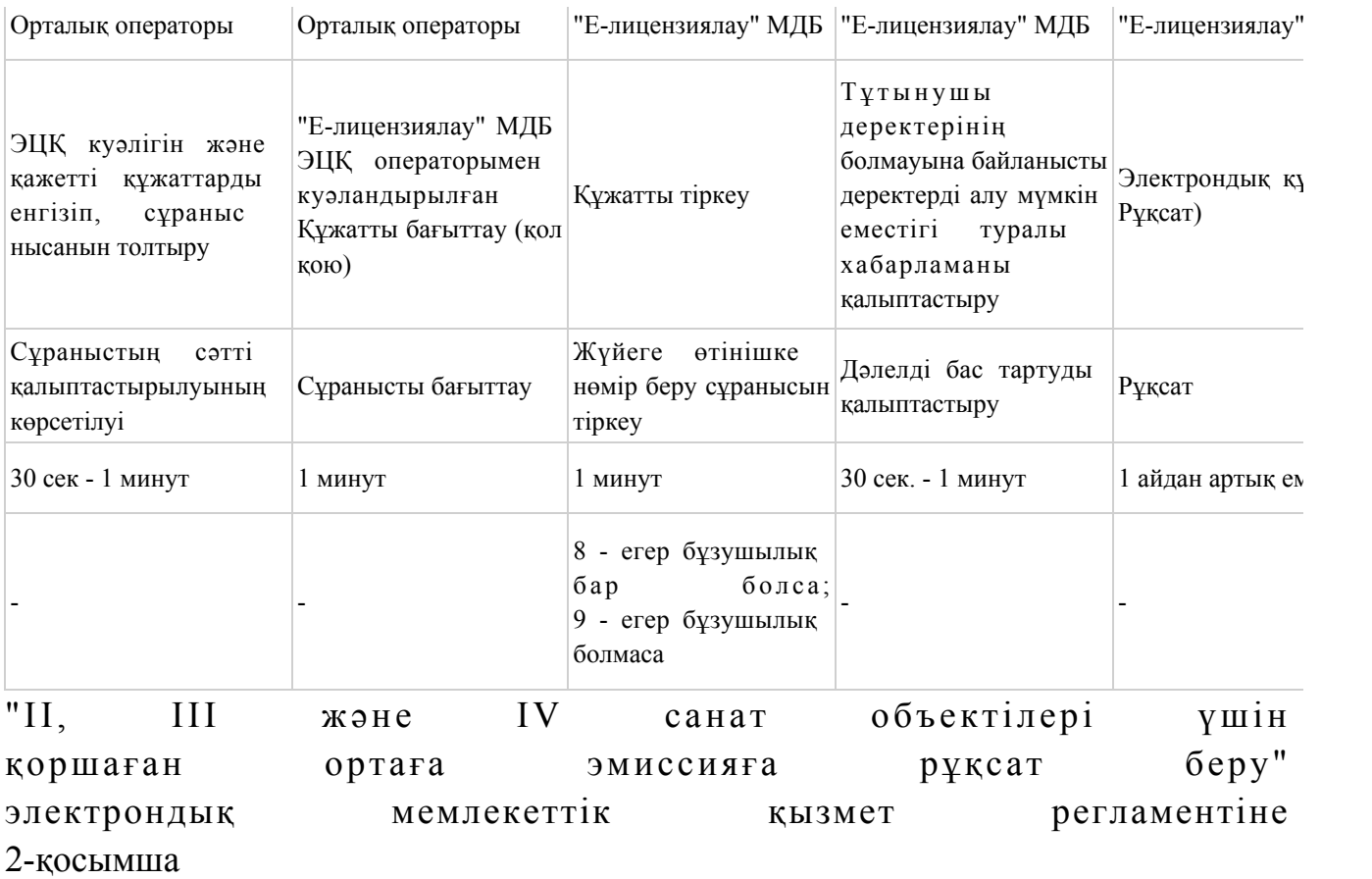

## ЭҮП арқылы мемлекеттік электрондық қызмет көрсету кезіндегі функционалдық өзара іс-әрекет N 1 диаграммасы

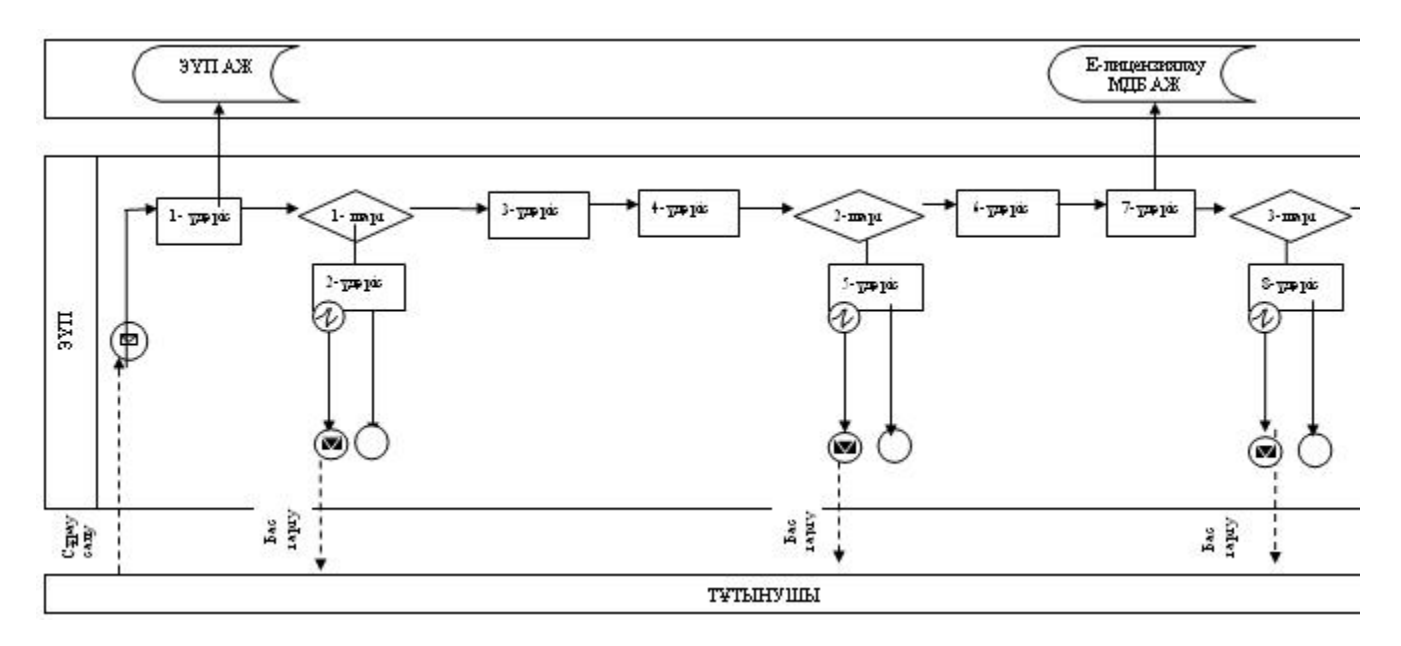

Қызмет беруші арқылы мемлекеттік электрондық қызмет көрсету кезіндегі функционалдық өзара іс-қимыл N 2 диаграммасы

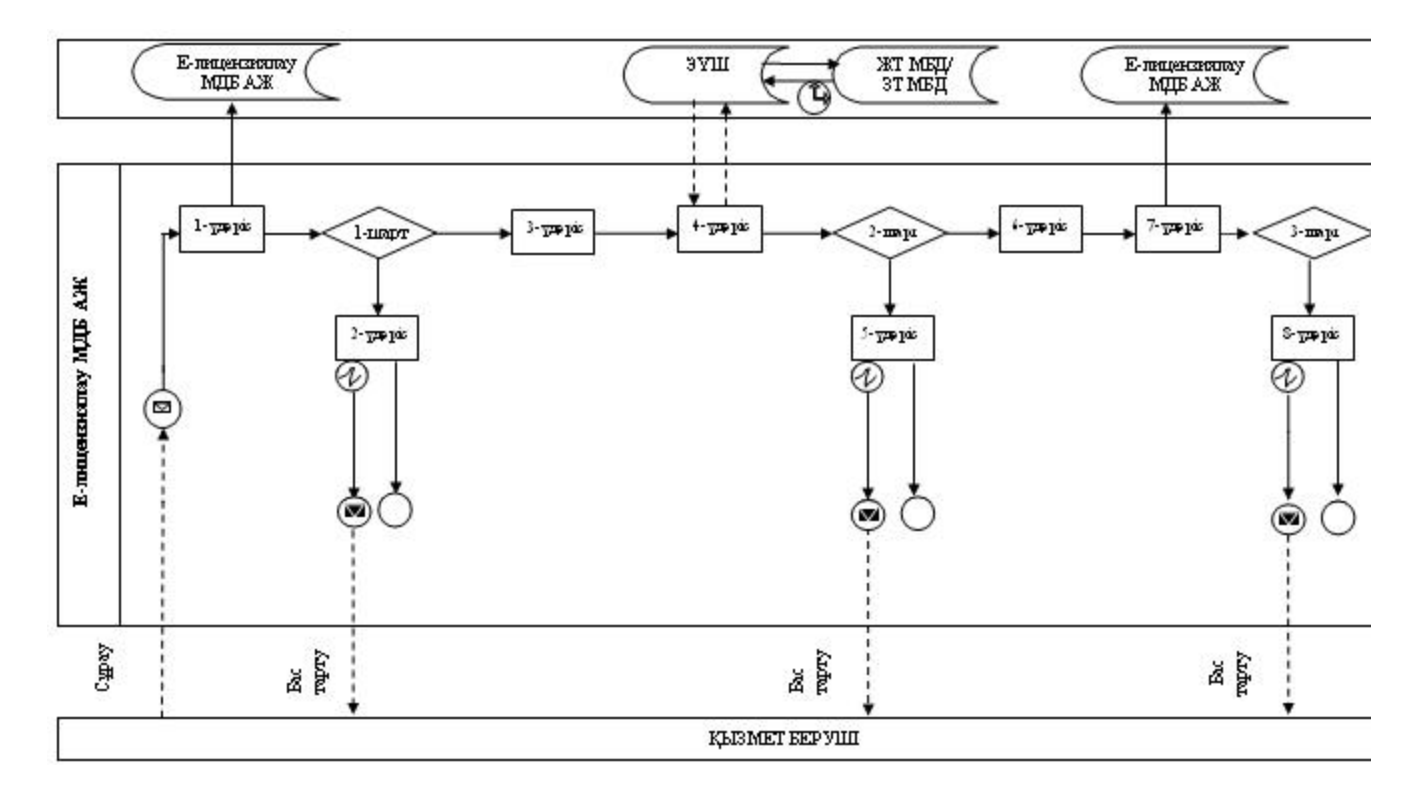

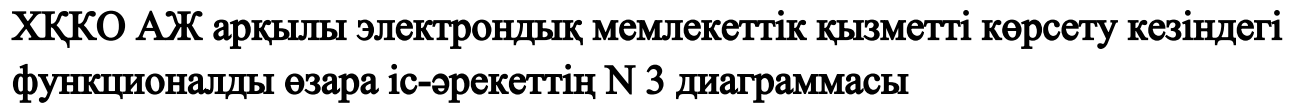

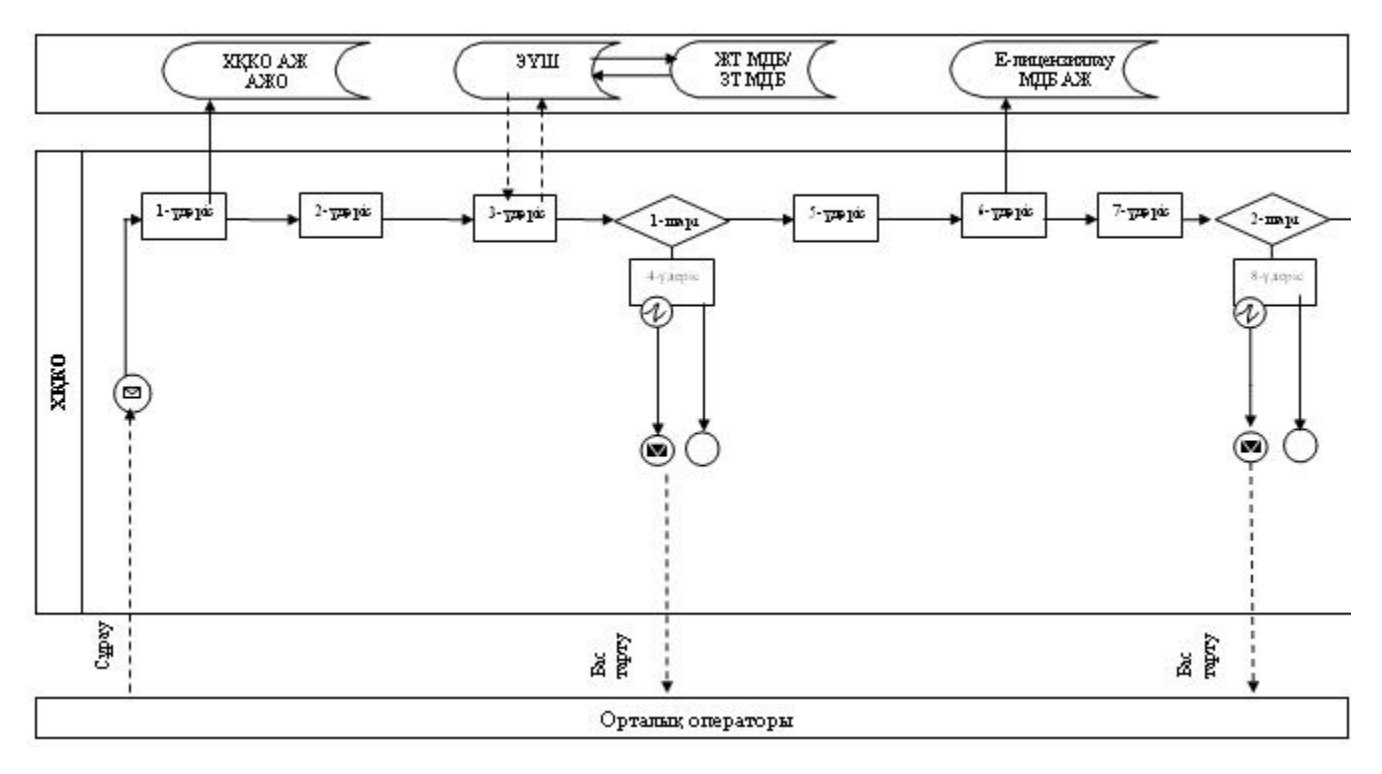

### Шартты белгілер:

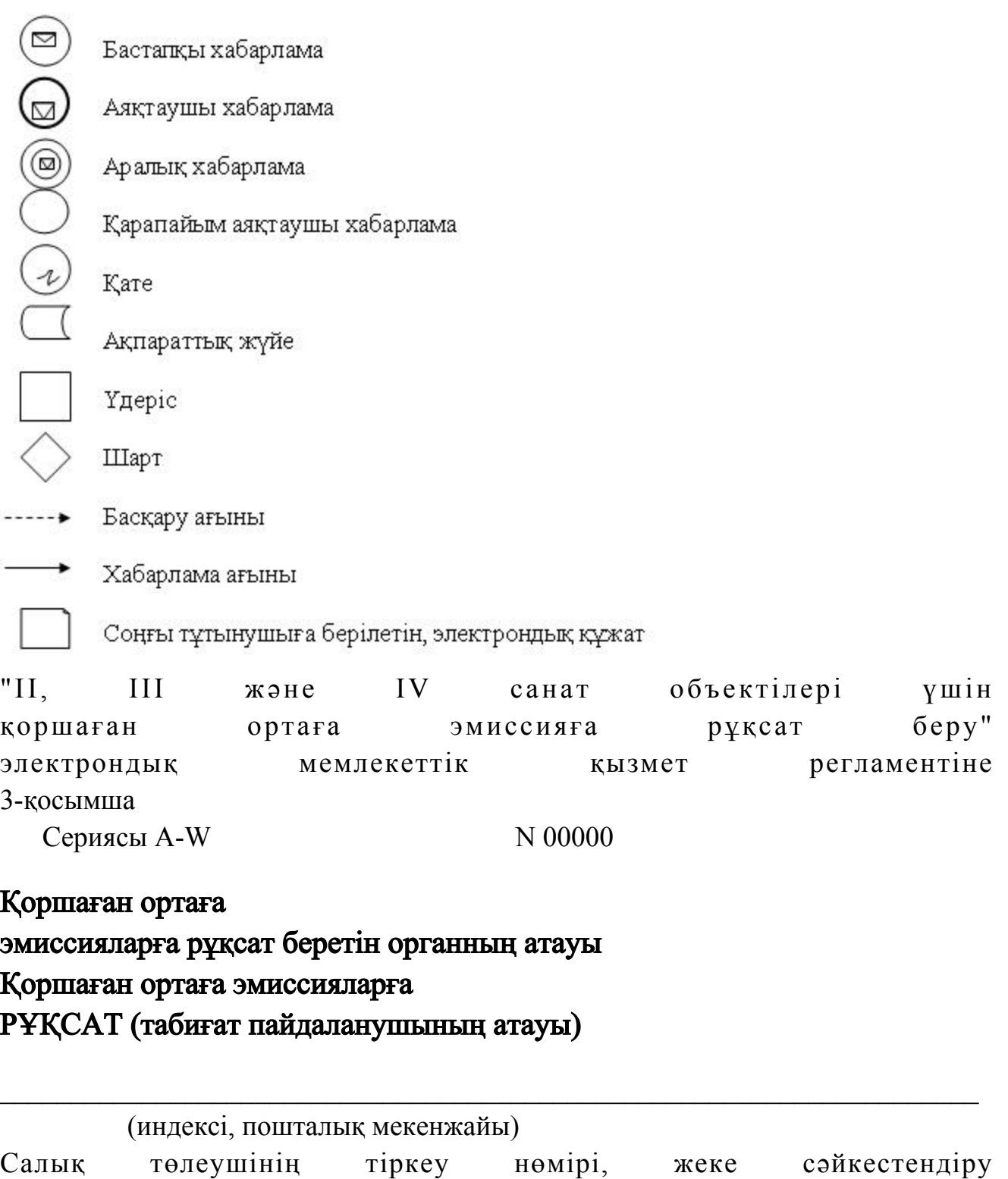

Табиғат пайдаланушының есеп нөмірі\* \_\_\_\_\_\_\_\_\_\_\_\_\_\_\_\_\_\_\_\_\_\_\_\_\_\_\_\_\_\_\_\_\_ Өндірістік объектінің атауы \_\_\_\_\_\_\_\_\_\_\_\_\_\_\_\_\_\_\_\_\_\_\_\_\_\_\_\_\_\_\_\_\_\_\_\_\_\_\_\_\_

нөмiрi/бизнес-сәйкестендiру нөмiрi \_\_\_\_\_\_\_\_\_\_\_\_\_\_\_\_\_\_\_\_\_\_\_\_\_\_\_\_\_\_\_\_\_\_

Табиғат пайдаланудың мынадай шарттарын сақтау: 1. Ластаушы заттардың шығарындыларын мыналардан аспайтын  $\kappa \theta \pi \text{ e} \mu \pi \text{ e} \rho \pi \text{ e}$  (1- $\kappa \text{ o} \text{ c}$ ымша) жүргізу: жылы  $\overline{\phantom{a}}$  $x$ ылы  $\qquad$  $x$ ылы  $\qquad$ жылы  $\overline{\phantom{a} \phantom{a}}$  $x$ ылы  $\qquad$  2. Ластаушы заттардың шығарындыларын мыналардан аспайтын  $\kappa \theta \pi \mathbf{e}$  мдерде (2-косымша) жүргізу:  $x$ ылы  $\qquad$  \_\_\_\_ жылы \_\_\_\_\_\_\_\_\_\_\_\_\_\_\_\_ тонна; жылы  $\frac{1}{2}$   $\frac{1}{2}$   $\frac{1$  $\mathcal K$ ылы  $\mathcal T$  онна;  $\begin{array}{cccc} \mathsf{m} & \mathsf{m} & \math$  3. Өндіріс және тұтыныс қалдықтарын орналастыруды мыналардан аспайтын көлемдерде (3-қосымша) жүргізу:  $x$ ылы  $\qquad$  $x$ ылы  $\qquad$  $x$ ылы  $\qquad$ жылы  $\frac{1}{2}$   $\frac{1}{2}$   $\frac{1$  $x$ ылы  $\qquad$  4. Күкірт орналастыруды мыналардан аспайтын көлемдерде  $(4 - K_0 c_1 M_1 \text{m})$  жүргізу: жылы  $\qquad$  $x$ ылы  $\qquad$ жылы  $\frac{1}{2}$   $\frac{1}{2}$   $\frac{1$ жылы  $\overline{\phantom{a} \phantom{a}}$  $x$ ылы  $\qquad$  5. Рұқсаттың қолданылу кезеңіне келісілген қоршаған ортаны қорғау жөніндегі іс-шаралар жоспарын орындау. 6. Рұқсаттың қолданылу кезеңіне өндірістік экологиялық бақылау бағдарламасын орындау. 7. Осы рұқсатқа 5-қосымшаға сәйкес табиғат пайдалану шарттары. Қоршаған ортаға эмиссияларға рұқсаттың қолданылу мерзімі \_\_\_\_ жылдан  $\pi$ ы л ғ а дей і н .

 $\mathcal{L}_\text{G}$  , and the contribution of the contribution of the contribution of the contribution of the contribution of the contribution of the contribution of the contribution of the contribution of the contribution of t

Қоршаған ортаға эмиссияларға рұқсат қолданылатын технологиялар мен осы

рұқсатта көрсетілген табиғат пайдалану шарттары өзгергенге дейін қолданылады

 Осы рұқсаттың 5-7-тармақтарында көрсетілген қосымшалар мен бағдарламалар осы рұқсаттың ажырамас бөлігі болып табылады.

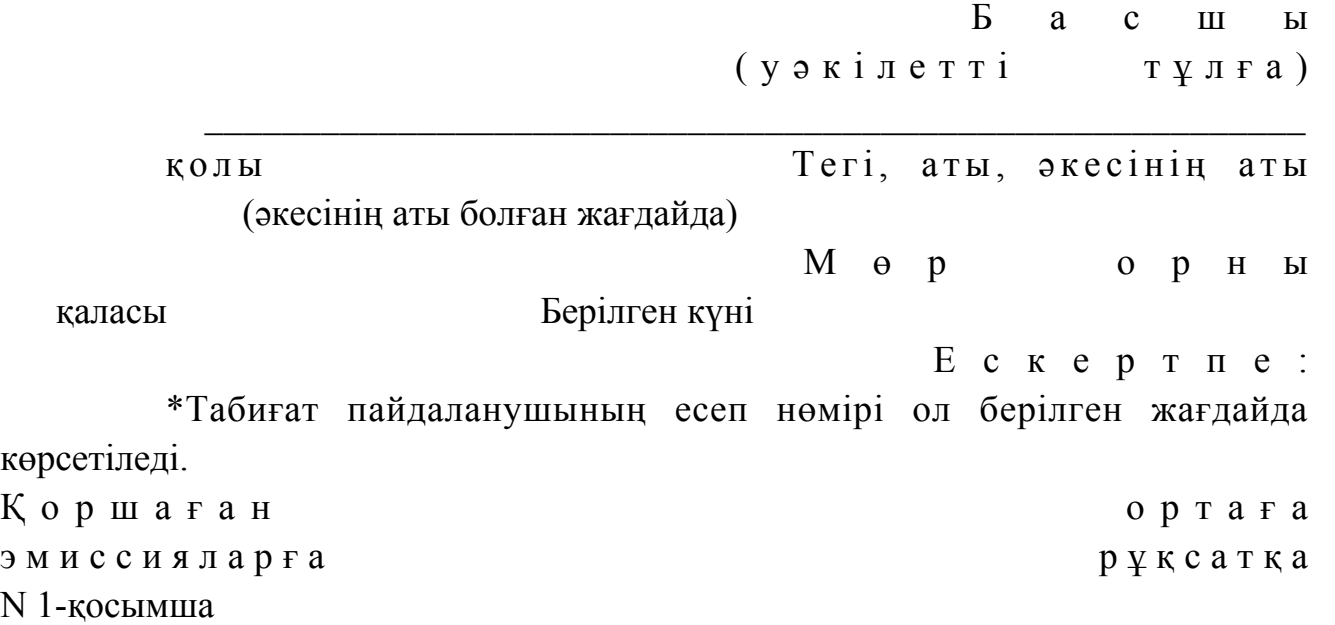

## Атмосфералық ауаға ластаушы заттар шығарындыларына арналған лимиттер

.

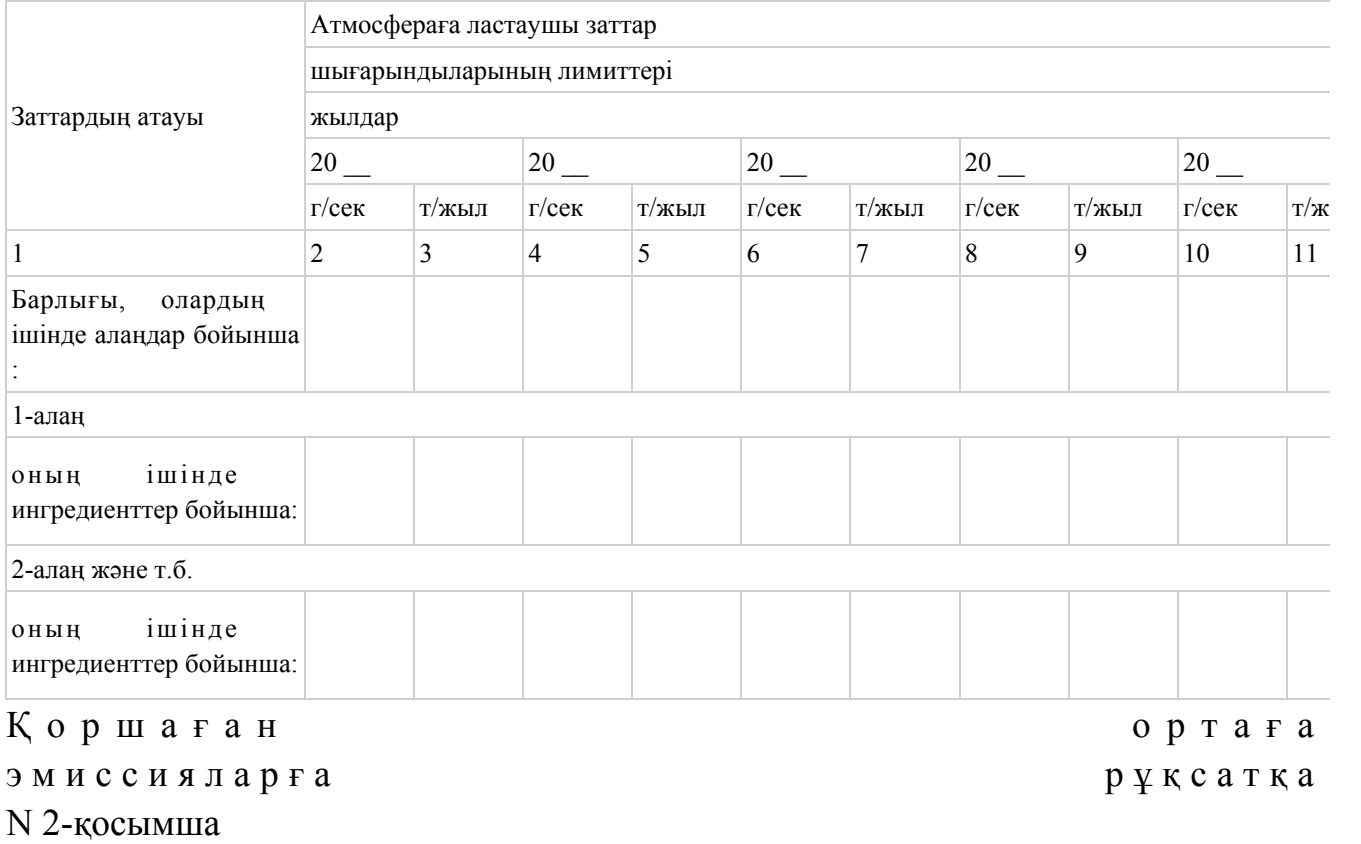

## Сарқынды сулармен ластаушы заттар төгінділеріне арналған лимиттер

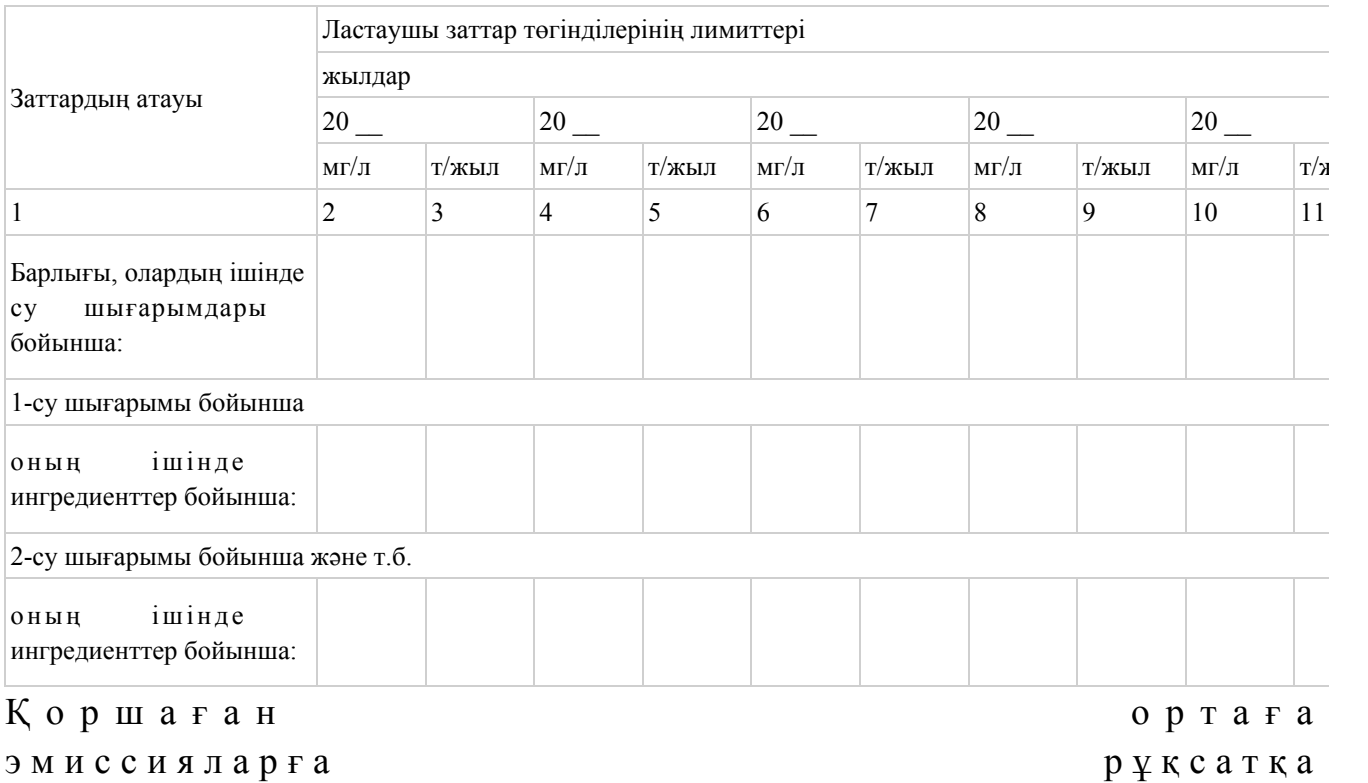

N 3-қосымша

### Қалдықтар орналастыруға арналған лимиттер

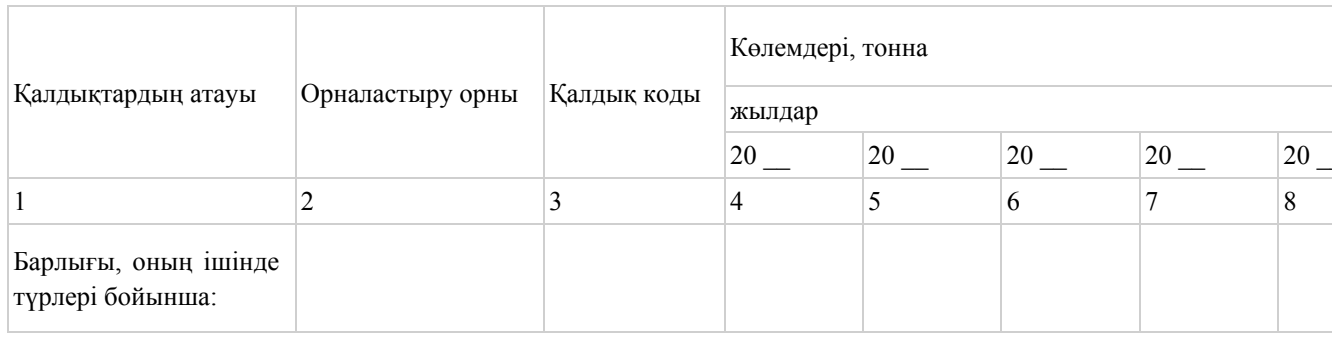

#### Қ оршаған ортаға

эмиссияларға рұқсатқа

N 4-қосымша

## Күкірт орналастыруға арналған лимиттер

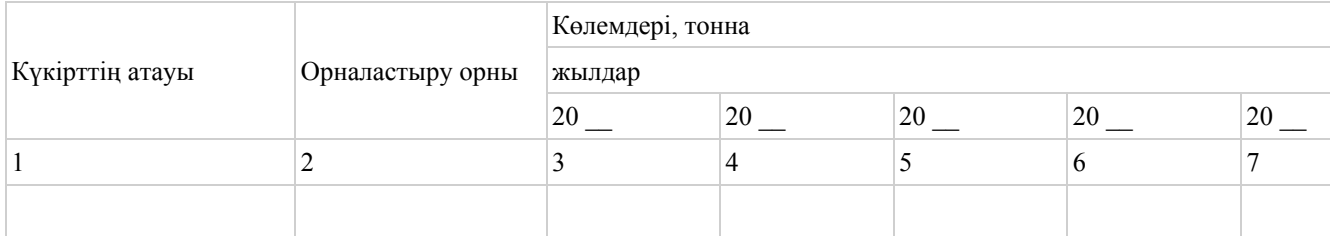

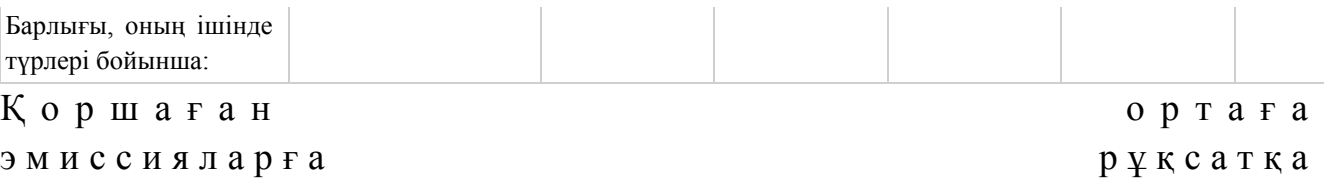

N 5-қосымша

#### Табиғат пайдалану шарттары

 $\mathcal{L}_\text{max}$  , and the contract of the contract of the contract of the contract of the contract of the contract of the contract of the contract of the contract of the contract of the contract of the contract of the contr Нысан

 $\mathcal{L}_\text{G}$  , and the contribution of the contribution of the contribution of the contribution of the contribution of the contribution of the contribution of the contribution of the contribution of the contribution of t

 $\mathcal{L}_\text{G}$  , and the contribution of the contribution of the contribution of the contribution of the contribution of the contribution of the contribution of the contribution of the contribution of the contribution of t

 Қоршаған ортаға эмиссияларға рұқсат алуға өтінім

(табиғат пайдаланушының атауы)

 (өтінім беруші ұйымның заңды мекенжайы немесе жеке тұлғаның тұрғылықты мекенжайы)

1. Жалпы ақпарат

Байланыс телефондары, факс

Оған өтінім берілетін өндірістік объектінің атауы \_\_\_\_\_\_\_\_\_\_\_\_\_\_\_\_\_\_\_\_\_\_\_\_\_\_\_\_\_\_\_

 Табиғат пайдалану санаты (өндірістік объектінің қауіптілік сыныбы) \_\_\_\_\_\_\_\_\_\_\_\_\_\_\_\_\_\_\_\_\_\_\_\_\_\_\_\_\_\_\_\_\_\_\_\_\_\_\_\_\_\_\_\_\_\_\_\_\_\_\_\_\_\_\_\_\_\_\_\_\_

 $\mathcal{L}_\text{G}$  , and the contribution of the contribution of the contribution of the contribution of the contribution of the contribution of the contribution of the contribution of the contribution of the contribution of t

Табиғат пайдаланушының есеп нөмірі\*

 Салық төлеушiнiң тiркеу нөмiрi, жеке сәйкестендiру нөмiрi/бизнес-сәйкестендiру нөмiрi \_\_\_\_\_\_\_\_\_\_\_\_\_\_\_\_\_\_\_\_\_\_\_\_\_\_\_\_\_\_\_\_\_\_

 2. Өндірістік объектінің қоршаған ортаны ластауы көздері орналасқан өнеркәсіптік алаңдардың орналасқан орындары туралы деректер:

 1-кесте. Өнеркәсіптік алаңдардың орналасқан орындары туралы деректер

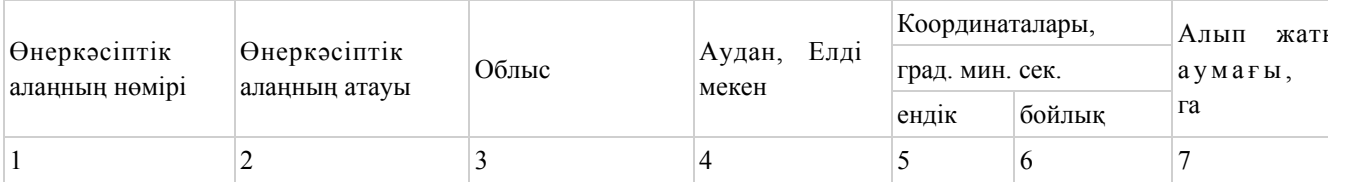

 3. Ластаушы заттар шығарындыларының (төгінділерінің) және орналастырылатын қалдықтардың (күкірттің) жылдар бойынша сұратылатын лимиттері

2-кесте. Ластаушы заттар шығарындыларына арналған лимиттер

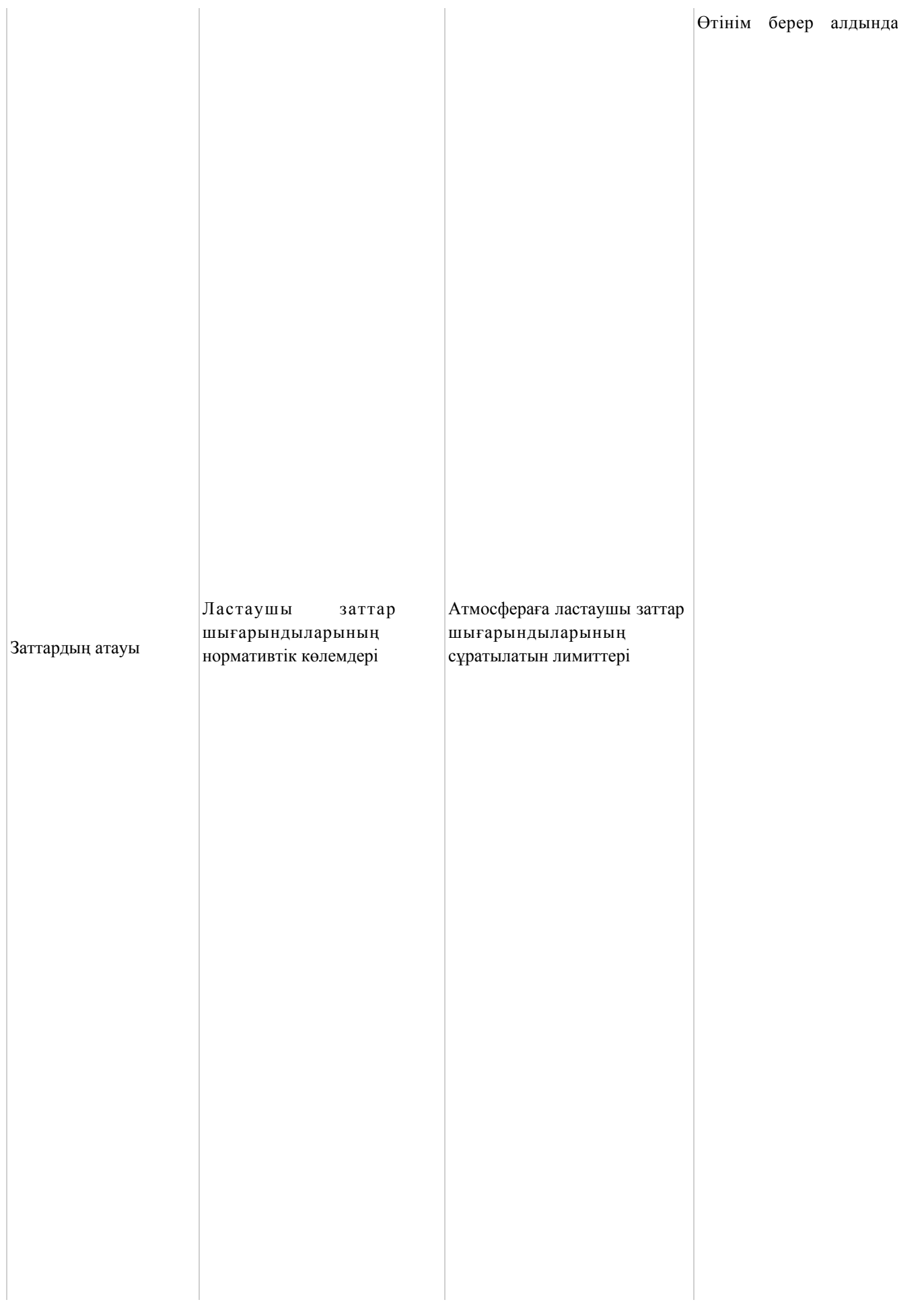

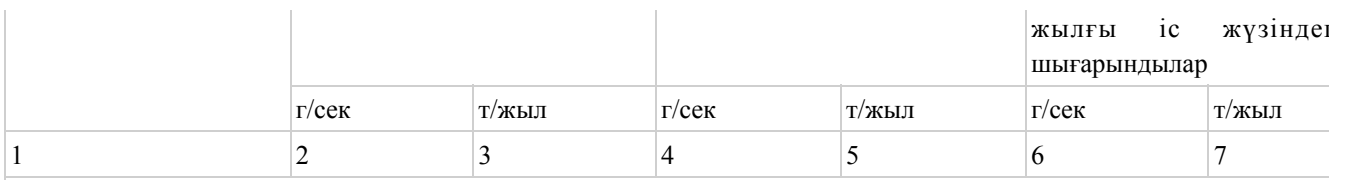

 $20 \times 10^{-2}$ 

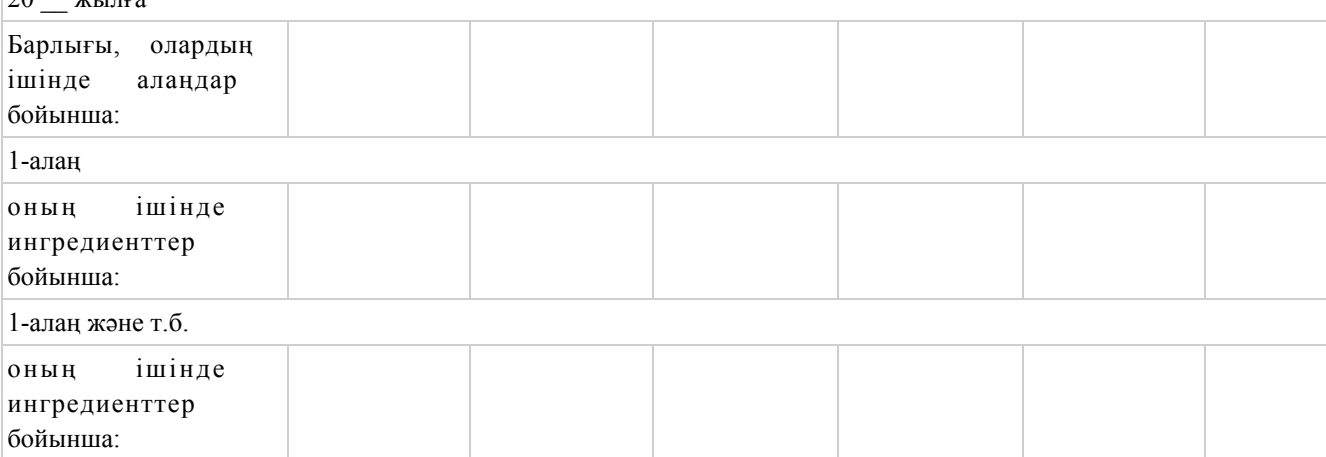

## 3-кесте. Ластаушы заттар төгінділеріне арналған лимиттер

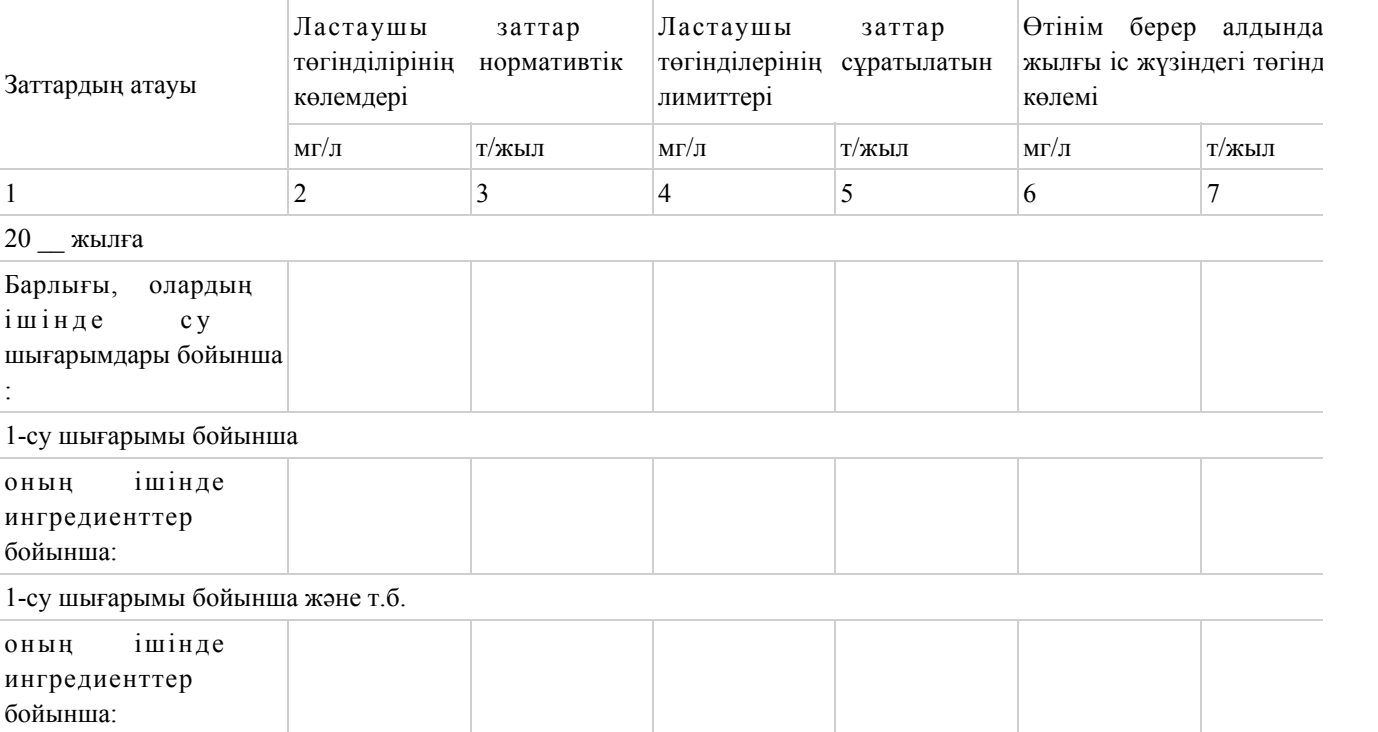

## 4-кесте. Өндіріс және тұтыныс қалдықтарын орналастыруға арналған

#### лимиттер

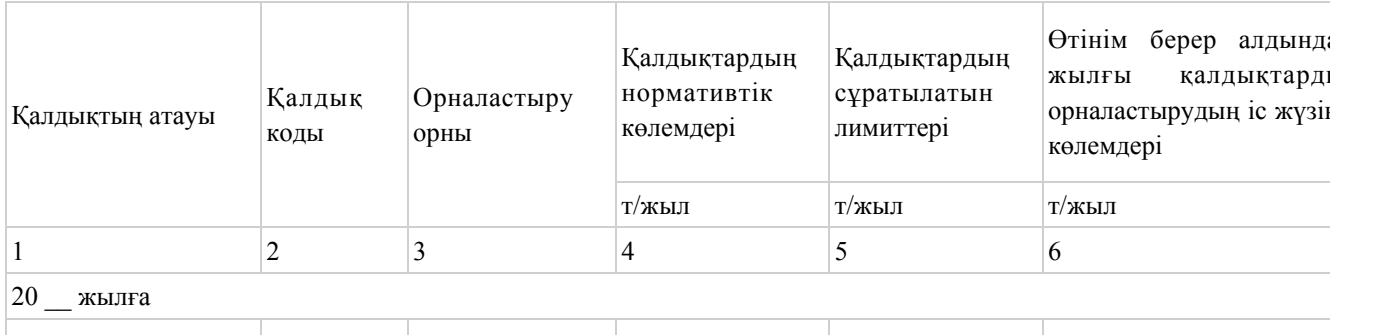

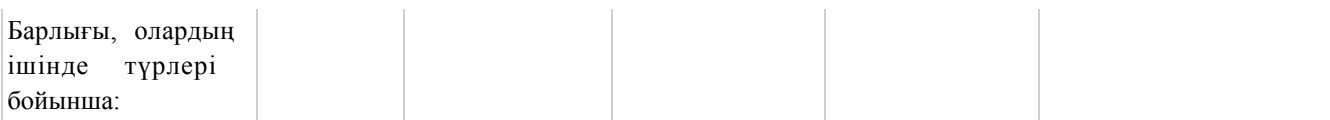

#### 5-кесте. Күкірт орналастыруға арналған лимиттер

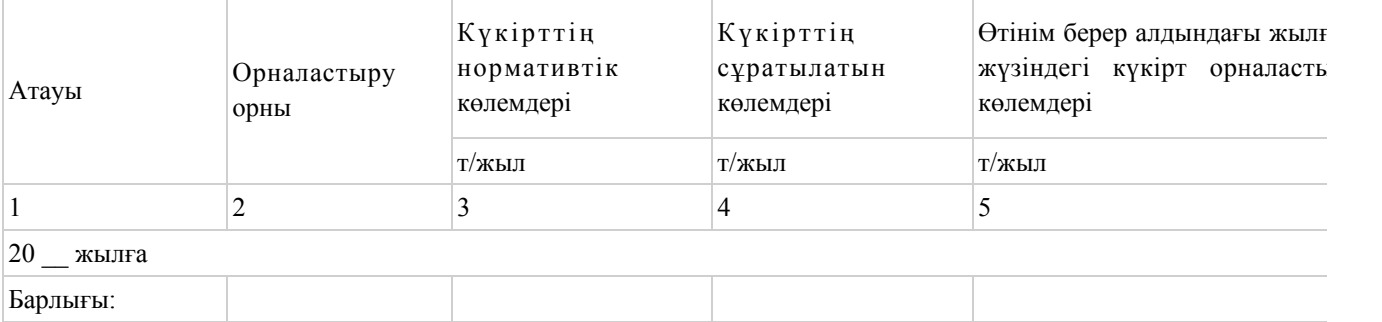

 $\mathcal{L}_\text{max}$  , and the contract of the contract of the contract of the contract of the contract of the contract of the contract of the contract of the contract of the contract of the contract of the contract of the contr

Табиғат пайдаланудың ұсынылатын шарттары:

 Қоршаған ортаға эмиссиялар осы өтінімде сипатталғанға сәйкес болатынын осымен куэландырамын. 4. Өтінімге мынадай құжаттарды қоса беремін:  $\mathcal{L}_\text{max}$  , and the contract of the contract of the contract of the contract of the contract of the contract of the contract of the contract of the contract of the contract of the contract of the contract of the contr К ә с і п о р ы н Басшысы (жеке тұлға) (жеке қолы) (қолын ашып жазу) Мөр орны Е с к е р т п е : \*Табиғат пайдаланушының есеп нөмірі ол берілген жағдайда көрсетіледі. "ІІ, ІІІ және IV санат объектілері үшін қоршаған ортаға эмиссияға рұқсат беру" электрондық мемлекеттік қызмет р е г л а м е н т і н е 4-қосымша

Электрондық мемлекеттік қызметтің "сапалылық" және "қол жетімділік" көрсеткіштерін анықтауға арналған сауалнама түрі

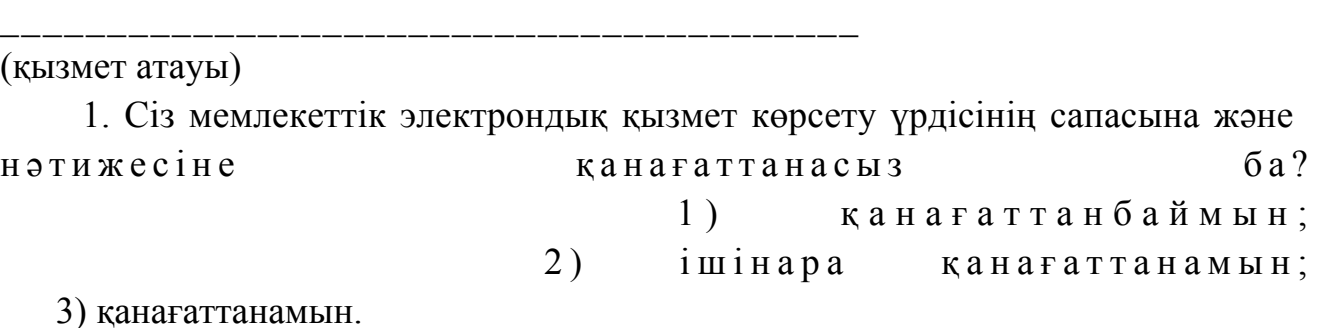

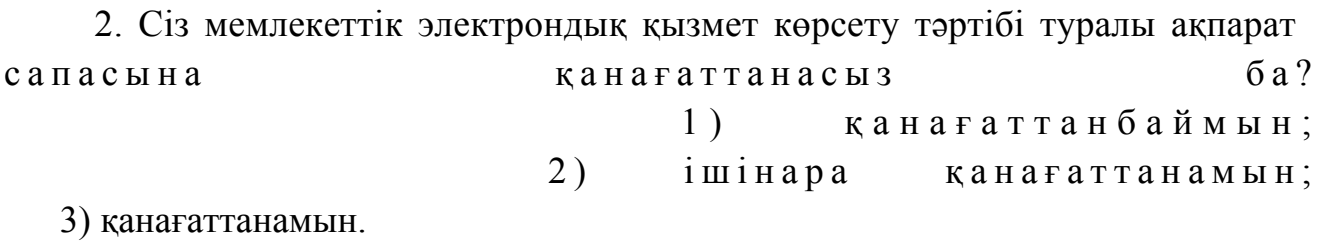

© 2012. Қазақстан Республикасы Әділет министрлігінің «Қазақстан Республикасының Заңнама және құқықтық ақпарат институты» ШЖҚ РМК